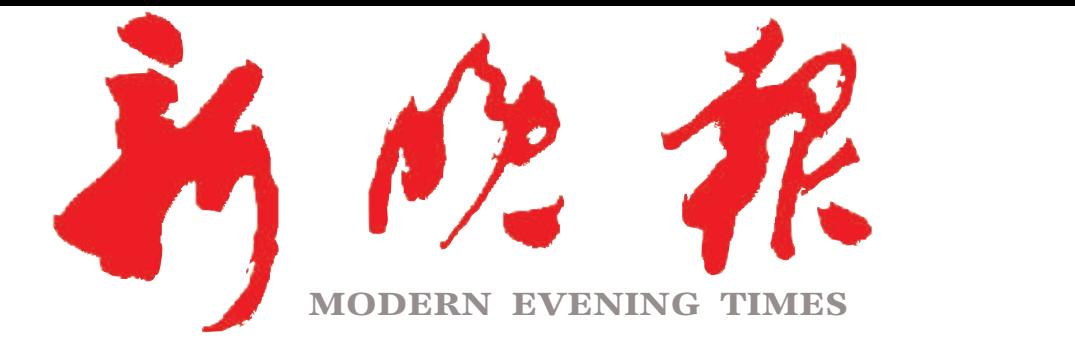

 $2024 \cdot 1$ 星期四 癸卯年十二月初一

主办/出版 哈尔滨日报社

美丽洋着秀玩

四

今日8版 每份1元 国内统一连续出版物号: CN 23-0034 第12959期 哈尔滨报达印务股份有限公司承印

## 开阔视野增长见识 留下难忘童年回忆 冰雪亲子研学之旅,走起!

95

<u>y</u>

高钢塔、探索公力

上師

|游学"小熊猫

南岗秒变"显眼包

参观亚洲第

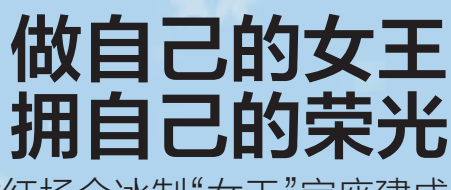

西城红场全冰制"女王"宝座建成

## 4位著名诗人深情朗诵 旋律荡漾马迭尔 诗韵迷醉八方客

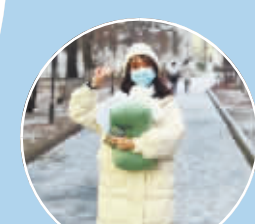

冰雪大世界游玩遗失手 机,主持人失物招领时, 读出手机壁纸上的文 字 -"清澈的爱,只为 中国",获网友点赞

感动全网的 "壁纸女孩"找到了

冰冷冷的天气与火辣辣的热情融合,"花式整活"带来不曾有过的浪漫

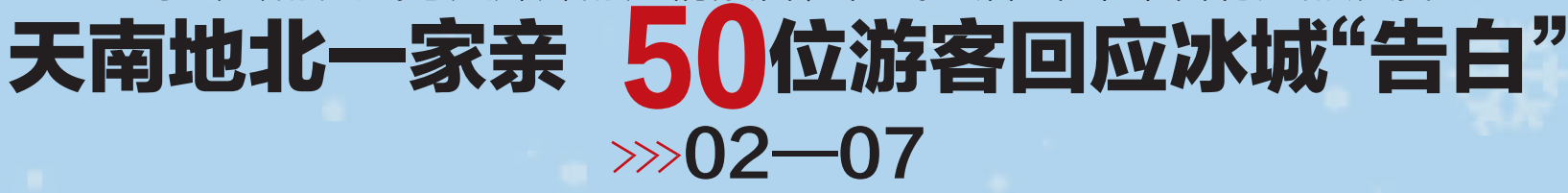

哈尔滨日报社 新媒体矩阵

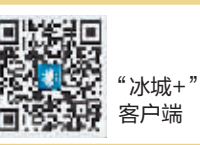

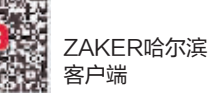

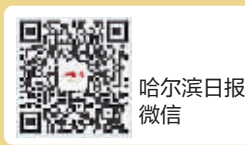

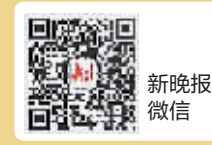

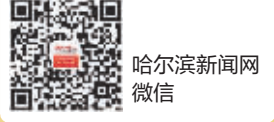

新晚报制图/宋占晨